engage by cell

 $\square$ 

### **MOBILE WEBSITE Mobilize Your Chamber!**

You don't need an advanced degree to build a sleek web app. Our drag-and-drop platform makes it easy to share any content with your audience via their smartphone — no HTML knowledge required, and no need to involve IT.

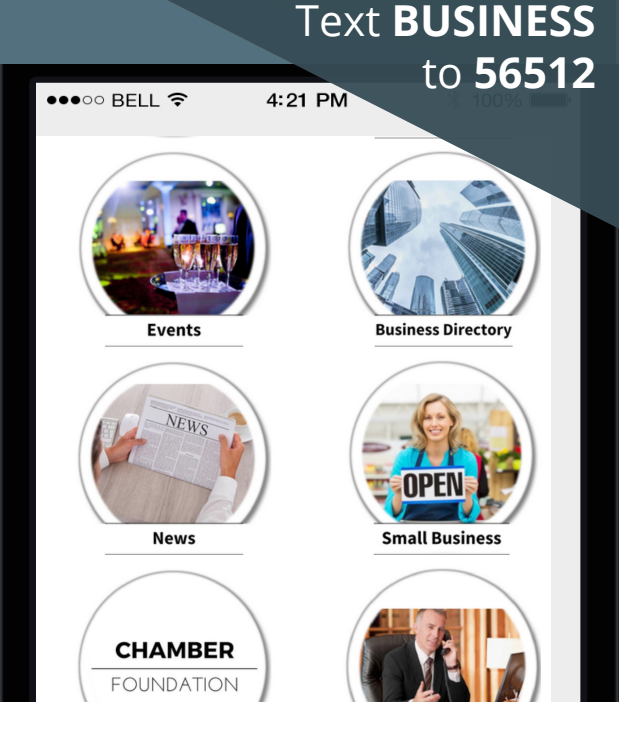

# **What** *is* **a Mobile Website?**

Our mobile web platform allows you to create a website that is accessible on any smartphone platform   regardless of device — with no downloads necessary.

With our platform you get 24/7 control over your content. You can make changes anytime, on-the-fly, without the involvement of an IT department or any knowledge of HTML.

Add unlimited categories and items at the click of a button.You can group your items within a category and include individual events as items. Or, create standalone items such as membership sign-up forms, contact forms, or donate buttons.

#### **FEATURES**

**Create a mobile website in minutes**

- **• Connect with your audience**
- **• Enhance visitor experience**
- **• Engage local businesses**
- **• Share mobile content**
- **• Create non-due revenue**
- **• Responsive design**

#### **Mobile web platform features**

- **• 24/7 access to admin platform**
- **• Drag-and-drop functionality**
- **• Customizable URL**
- **• Social media integration**
- **• Embed video/audio**
- **• Click-to-call**
- **• Rich site traffic reporting**
- **• Password-protected**

## engage by cell

**1**

 $\mathbb{L}$ 

### **Add unlimited categories and items at the click of a button**

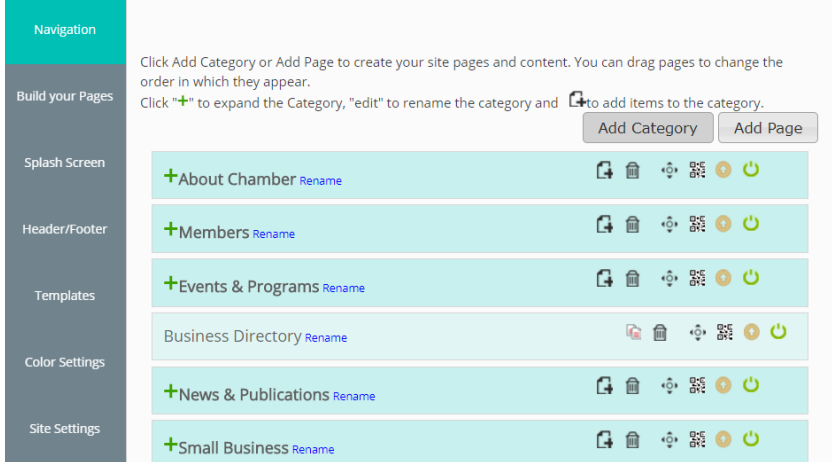

You can group your pages within a category – for instance, create an events category and include individual events as items. Or, create standalone items such as membership sign-up forms, contact forms, or donate buttons.

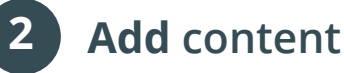

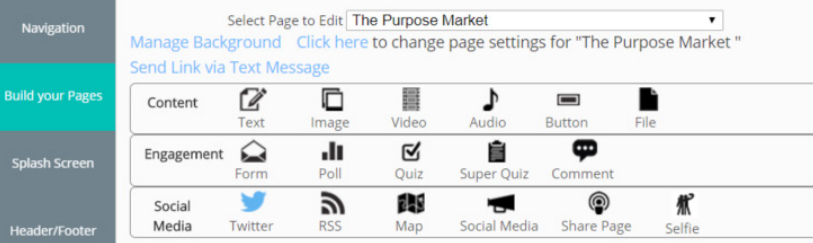

To add content to your page, simply drag and drop components to the item editor interface. You can add:

- 
- • Images • Maps
- • Embedded video and audio • Twitter and Facebook buttons
- 
- 
- Feedback collection Voting/polling
- Games/scavenger hunts and more!
- Text Sign-up form
	-
	-
- • Quizzes and tests • Pre- and post-assessment testing
- • Email capture • Links to your donate page
	-
	-

### **How can you use it?**

- **• Exhibit information**
- **• Post event schedules**
- **• Tradeshow or conference information**
- **• FAQs**
- **• Membership sign-ups**
- **• Promote local businesses**
- **• Floor maps**
- **• Interactive Google map**
- **• Coupons and discounts**
- **• Integrate with social media**
- **• Videos, photos, pdfs, audio clips**
- **• Related links**

### **Reporting/Analytics**

- **• Track overall site traffic and usage**
- **• Rich, detailed reporting**
- **• Individual page views**
- **• Date range reporting**
- **• Geolocation info**
	- **Preview** your **finished site**

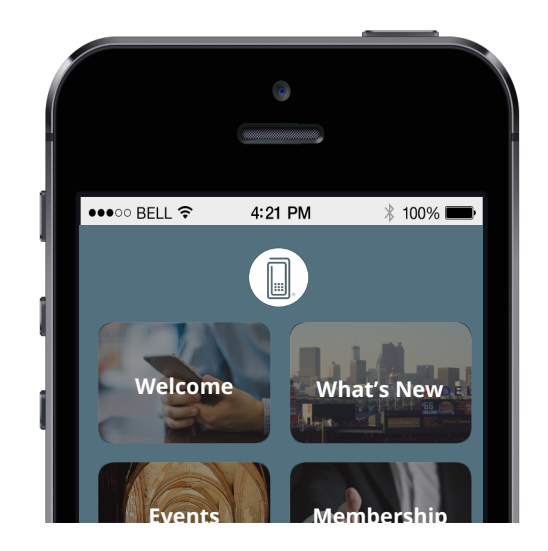

Once you've loaded your content, preview your site, hit publish, and you're done!